## **CONSEILLER NUMÉRIQUE**

*Temps d'accompagnement gratuit sur rdv*

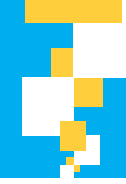

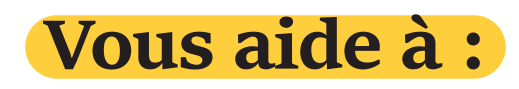

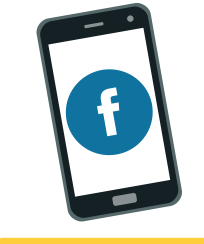

**communiquer via les réseaux sociaux, emails...**

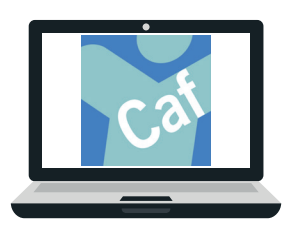

**faire vos démarches en ligne**

**aide aux démarches administratives** *(Ameli, CAF, Impôts...)*

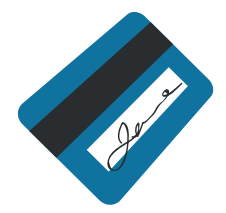

**aide au paiement en ligne, Doctolib'... l'utilisation quotidienne**

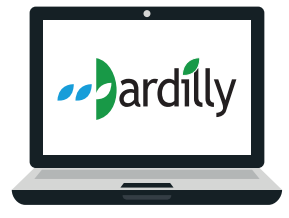

**accès aux services en ligne communaux, outils numériques liés à la scolarité... accompagner votre enfant**

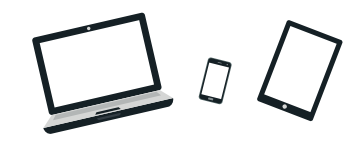

**prise en main de votre équipement informatique**  *(ordinateur, tablette, smartphone...)* **équipement informatique**

CONSEILLER

**NUMÉRIQUE** 

**France** 

**1<sup>ers</sup> et 3<sup>èmes</sup> jeudis** du mois **13h30** à **17h30 mairie de Dardilly** *à partir du 6 janvier*

**RÉPUBLIQUE** 

**FRANCAISE** 

*--* bardilly

## **Inscription auprès du CCAS** ccas@mairie-dardilly.fr 04 78 66 31 47